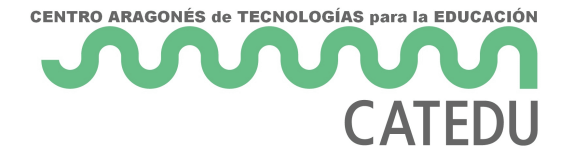

# Programa 9

### **Descripción del problema:**

Este programa va a solucionar el problema de visualización del programa 8 cambiando la cadena de texto progresivamente. Es decir, una variable de texto va a incluir el saludo y los nombres de cada uno de los presentes. Para hacerlo, aunque hay muchas posibilidades, se va a modificar el programa 8. Esto implica que se van a seguir guardando los nombres en una lista.

#### **Materia nueva:**

Aquí hay varias apreciaciones respecto a la estructura **for**.

Si nos paramos a pensar, el conjunto de los números enteros es como una lista. Los días de la semana forman otra lista, y un largo etcétera. Tenemos un elemento inicial y otros siguientes ordenados; eso define una lista.

Pues bien, **for** puede, no sólo recorrer una lista de enteros sino también una de cualquier otra cosa.

Su sintaxis es muy parecida a la que vimos en el programa 7 pero usando la lista dentro de **range**:

python for i in range(lista):

Si sólo fuera cuestión de números, podríamos haber simulado una estructura for por medio de un while:

 $i=0$ 

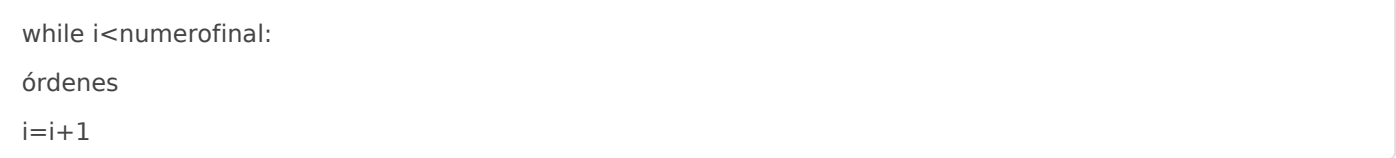

Si **for** se ha ganado un puesto en Python es por la potencia que otorga esta posibilidad.

En este programa vamos a hacer referencia a dos situaciones más que van indisolublemente unidas:

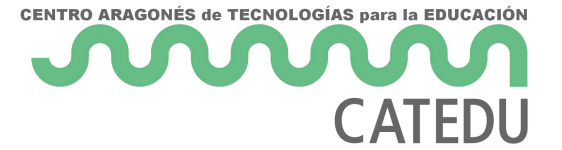

- El cambio recurrente en las variables.
- La lectura de programas.

¿Por qué van unidas? Pues muy sencillo, porque para entender bien qué estamos realizando si cambiamos una variable cada vez que se ejecuta un paso en un **for** es necesario tener las ideas muy claras, y eso lo da la lectura de programas; debemos ser capaces de seguir la traza de las diferentes variables a lo largo del programa para saber cómo van a acabar.

¿Qué es un cambio recurrente? Es un cambio que se repite, generalmente dentro de una estructura tipo **while** y **for**.

No es algo del todo nuevo, hemos realizado cambios como veces=veces+1 donde hemos cambiado veces por su siguiente. La cuestión es que ahora lo meteremos en una estructura que va a realizar ese cambio un montón de veces. No hay ningún cambio de sintaxis, esta explicación no va a parar a ninguna orden o estructura nueva, es simplemente para que tomes conciencia del paso tan grande que se va a realizar.

A continuación te presento un método para hacer una lectura de programa. No es la única forma y cada uno puede hacerlo según le parezca, eso sí, el orden es imprescindible.

Se pone: "Situación inicial" y se escriben las variables tal y lo que valen en su inicio.

Cuando hay un cambio, se escribe debajo de la variable el nuevo valor o la salida por pantalla. Así se va realizando hasta el final.

Es necesario poner la cadena de texto entre comillas para señalar que es texto.

Se representa a continuación el del programa 7:

|Situación inicial|||||Pantalla| |--|--|--|--|--|--| |Personas (entero)|i|nombre|edad|veces|Hola, ¿Cuántos estáis?| |"3"|||||| |3|||||| ||0||||| ||||||¿Cómo te llamas?| |||"Jorge"|||| ||||||¿Cuántos años tienes?| ||||27||| |||||1|| |||||"1"|| ||||27||| ||||||Te hemos preguntado 1 veces| ||||||Pon orden, Jorge| ||1||||| ||||||¿Cómo te llamas?| |||Rodrigo|||| ||||||¿Cuántos años tienes?| ||||"asd"||| |||||1|| ||||||Pon un número, que no es tan difícil| ||||"16"||| |||||2|| |||||"2"|| ||||16||| ||||||Te hemos preguntado 2 veces| ||||||Estudia, Rodrigo| ||2||||| ||||||¿Cómo te llamas?| |||"Inés"|||| ||||||¿Cuántos años tienes?| ||||"14"||| ||||||Te hemos preguntado 1 veces| ||||||Estudia, Inés| |3|2|"Inés"|14|1|||

Situación final. En el caso de que quisiéramos ver otra situación, nos moveríamos a la línea en cuestión y miraríamos el valor de cada una de ellas. Las celdas en blanco no implican que las variables no tengan valor, su valor es el del último cambio: el primero que esté subiendo por esa columna desde la fila donde se quiere saber el valor. Simplemente se ha hecho así por limpieza e identificar fácilmente cuál es la variable que está cambiando en cada momento.

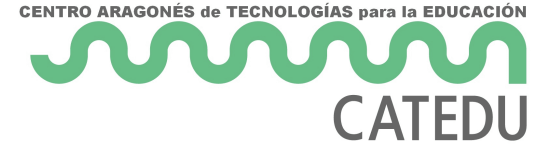

Se deja como ejercicio hacerlo para el presente programa.

## Solución

### **Algoritmo:**

1.- Saludo y pregunto cuánta gente hay

2.- Para cada uno de ellos:

2.1.- Pido el nombre y lo voy almacenando en algún sitio: Una lista.

3.- Modifico la variable donde haya puesto "Hola, " para ir añadiéndole nombres según recorro la lista.

### **Solución:**

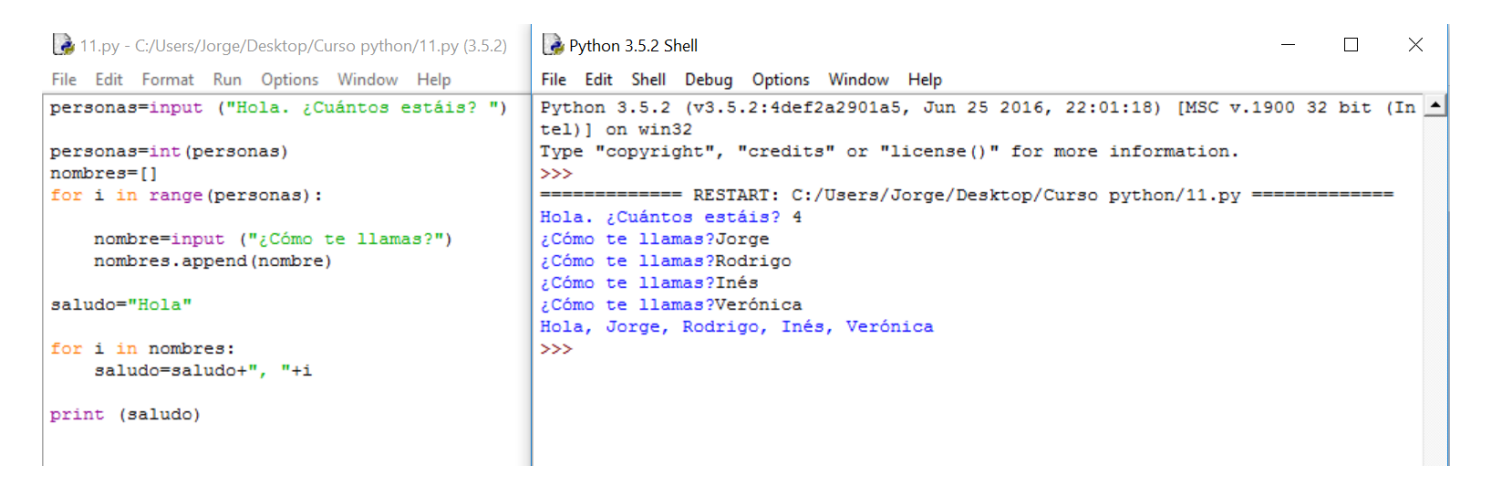

### **Comentarios:**

Es necesario hacer la tabla indicada en el apartado de **Materia nueva** para entender qué está pasando con la variable **saludo**. Queda como ejercicio.

Queda como ejercicio conseguir que entre **Inés** y **Verónica** haya una **y.**

Revision #2 Created 1 February 2022 11:42:06 by Equipo CATEDU Updated 1 February 2022 11:42:07 by Equipo CATEDU